. . . . . . .

 $\sim 10$ 

## Інструменти перетворення у GIMP

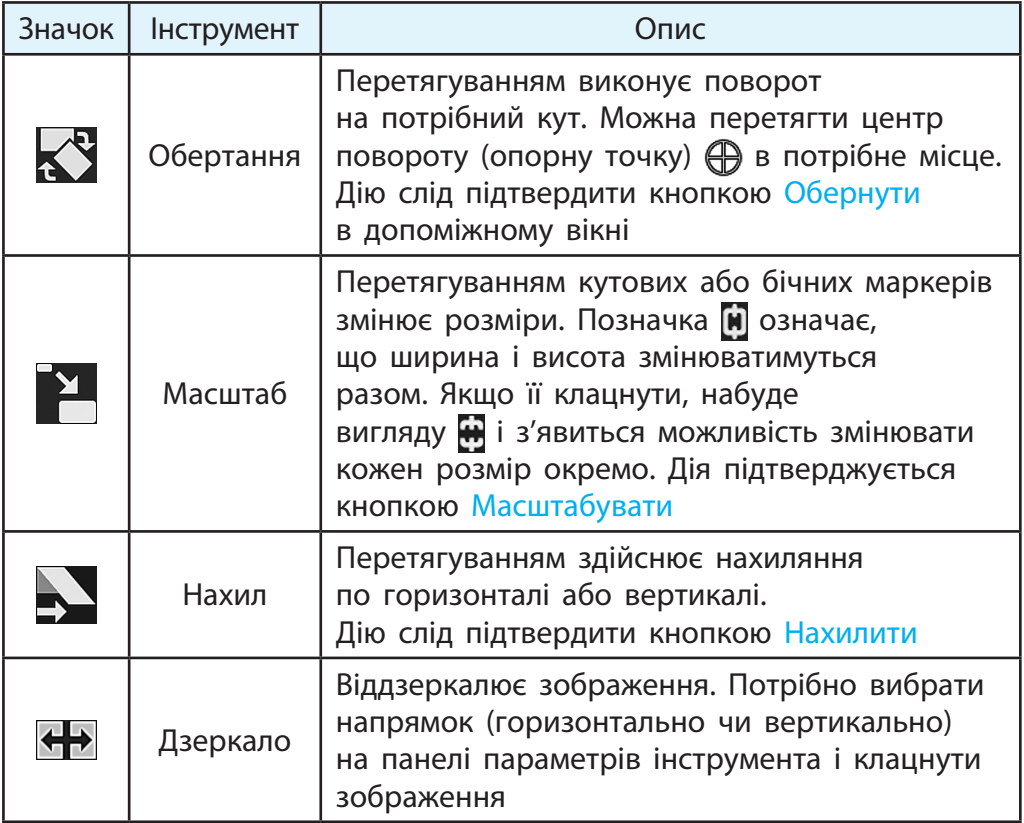

■ 日本 . . .